# **S.T.A.L.K.E.R. location merger**

Материал из xrWiki

### S.T.A.L.K.E.R. location merger

Автор K.D. Последняя версия Beta 7 (23.09.2012) Написан на  $VC++$ Обратная связь Gameinator форум

Утилитка для "склеивания" скомпилированных локаций сталкера.

### Содержание

- $\blacksquare$  1 Использование
- 2 Известные баги и особенности
- 3 История версий
- 4 Разработчики

## Использование

```
------------------------------
\Gamma| location merger -parent <location name> -child <location name> [-x <x shift> -y <y shift> -z <z shift>]
[[-out <level_name>] [-ai <ai_map_version>]
<u>L _ _ _ _ _ _ _ _ _ _</u>
```

```
- parent <location name>
```
Опорная локация.

- child <location\_name> Локация, подклеиваемая к опорной.
- $-x < x_{shift} > -y < y_{shift} > -z < z_{shift}$ Смещения координат подклеиваемой локации относительно опорной (при правильно подготовленной геометрии — состыкованной в 3d-редакторе до компиляции локи —

оставляйте нули). Чтобы получить информации о габаритном контейнере локации, используйте скрипт bbox.7z (требуются Perl 5 и stkutils).

- $\overline{\phantom{a}}$  -out  $\overline{\phantom{a}}$  -out  $\overline{\phantom{a}}$ Имя конечной локании.
- -ai <ai map version>

Версия ИИ-сетки конечной локации.

Перед использованием утилитки настройте fsmerger.ltx. Настройка заключается в прописывании пути до распакованной геймдаты сталкера. Также обращайте внимание на параметр \$game\_config\$: для ТЧ должно стоять config/, для  $3\Pi$  - configs/

## Известные баги и особенности

• Не обрабатывается случай, если в обоих объединяемых спавнах есть по актору.

Случись такое, движок вылетит при запуске локации, так что в таких случаях подготавливайте спавн.

- Утилитка основана на библиотеке хгау ге из X-Ray game asset tools bardak'a.
- Если утилитка не запускается, а требует библиотек, скачайте и установите пакеты с сайта microsoft:
	- $\blacksquare$  для операционки х64
	- для операционки х86

### История версий

#### beta7

- [i] исправлен баг в алгоритме поиска дубликатов моделей detail'ов
- [i] исправлен баг в обработке breakable entity

#### beta<sub>6</sub>

- [i] исправлены баги при обработке detail'ов
- [i] повышен уровень оптимизации программы при компиляции возможно, будет быстрее работать

#### beta<sub>5</sub>

- [i] исправлены утечки памяти во время обработки level.geom/geomx, level.details и level
- [i] исправлен баг при обработке level.spawn, связанный с копированием breakable-моделей
- [+] теперь корректно обрабатывается ситуация, связанная с отсутствием каких-либо второстепенных файлов для опорной локации, если такие файлы для подклеиваемой локации есть
- [+] реализовано определение одинаковых моделей в level.details
- [+] добавлен ключ -аі
- [+] включено создание связей между ИИ-нодами соединяемых уровней
- [+] добавлено изменение id локации у граф-поинтов в спавне подклеиваемой локации

#### heta4

- [i] папка конечной локации теперь очищается перед слиянием
- [i] исправлен баг с копированием normalmap'ов импостеров
- [i] исправлен баг с копированием террейн-текстур

#### beta3

- [i] исправлен баг с объединением аи-сетки (забыл удалить отладку из прошлой версии)
- [+] добавлен ключ -out для задания имени конечной локации
- [+] ключи х, у, г теперь необязательные

#### beta<sub>2</sub>

- [+] добавлено склеивание аи-сетки и дитейлов
- [i] исправлен баг с неправильным назначением текстуры glow

#### **beta1**

■ начальный релиз

# **Разработчики**

Автор:

■ **K.D.**

Благодарности:

- **bardak**, **X-Ray Engine toolset team** за [X-Ray Engine toolset](http://xray.codeplex.com)
- $\bullet$  **RedPython** за тестовые локации, тестирование
- **macron**, **hi\_flyer** за тестирование.

Источник — [«https://xray-engine.org/index.php?title=S.T.A.L.K.E.R.\\_location\\_merger&oldid=644»](https://xray-engine.org/index.php?title=S.T.A.L.K.E.R._location_merger&oldid=644)

[Категория:](http://xray-engine.org/index.php?title=%D0%A1%D0%BB%D1%83%D0%B6%D0%B5%D0%B1%D0%BD%D0%B0%D1%8F:%D0%9A%D0%B0%D1%82%D0%B5%D0%B3%D0%BE%D1%80%D0%B8%D0%B8)

[Инструментарий](http://xray-engine.org/index.php?title=%D0%9A%D0%B0%D1%82%D0%B5%D0%B3%D0%BE%D1%80%D0%B8%D1%8F:%D0%98%D0%BD%D1%81%D1%82%D1%80%D1%83%D0%BC%D0%B5%D0%BD%D1%82%D0%B0%D1%80%D0%B8%D0%B9)

- $\blacksquare$  Страница изменена 19 ноября 2017 в 01:34.
- К этой странице обращались 5773 раза.
- Содержимое доступно по лицензии [GNU Free Documentation License 1.3 или более поздняя](http://xray-engine.org/index.php?title=License) (если не указано иное).

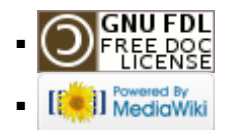